#### **Spektrus PC/Windows (Updated 2022)**

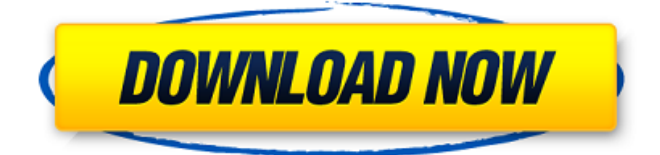

#### ========== Spektrus Crack For Windows is a free spectroscopy calculator. You can view and compare all electronic spectra of the elements. You can explore the relationship between atomic number and element and find out the energy of

the electronic transitions for each atom. You can even get information about the elements in the periodic table and even on the structure of an element, the ionization energy and the electron affinity. You can also draw all the chemical graphs with the spectra. You can also add the

elements to a list. Bamboo is a nice and very useful application in which you have to build a tree starting from a square in a 2D or 3D space. You just need to add segments to the root segment and watch them grow. It will let you play and create interesting shapes with the segments. CodeCat is a small

and very useful application that allows you to use code snippets from external sources with the full functionality of Visual Studio. Furthermore, you can use the main menu to choose between the code snippets you want to use. The fast, concise and professional 2D

drawing tool. Easy to use and fast to learn. It allows the entry of drawings and interactive operations like copy, paste, cut, paste and delete. You can use up to nine textures, among them the sharp, blurred, ambient, glossy, transparent or colored you like. The Cheat! app allows you to play

## the game without the need to download additional files. After installing the Cheat! software, the games load directly from the program, eliminating the need to download any file. Dazzle presents an animated pattern transition effect on the desktop. The addition of this extension to

# Windows changes the overall appearance of the desktop, enhancing the visual feel of Windows Vista. The ability to easily modify the transition speed and trajectory makes this application a perfect fit for all types of computers. There are a number of applications available that allow

## you to configure your Internet connection and enable different types of protection and security features. Fortify for Web is one such application that not only enables you to find out if your computer is compromised but allows you to employ various countermeasures to

help mitigate the issues. Feel the pulse of a man's heartbeat by putting your own hands on a human pulse monitor. Struggle to see the shadow through the eyelids of a sleepwalker. Feel the warmth of a fire from a block of ice. Move a marble in perfect unison with a rushing stream

# AccuSpektrum Spektrus Serial Key is a program to view and compare the emission spectra of the elements and their compounds (xenon, krypton, xenon oxides etc.). Koloni is a tool to find out how many colonies are associated with a particular genus. It can display various

information for a colony, such as number of holes, capstans, aerial hyphae, mycelium form, and characteristic feature. Moreover, its data sheet shows the description, life cycle (optional), and physical properties. The program includes a number of standards and is used in colleges and

# workshops.Q: What is an initial type? While going through this sample code, I found an initial type as: @SuppressWarni ngs("unchecked") @Override public T[] convertListToArray(L ist list) { Object[]  $array = (Object[])$ list.toArray(); return (T[]) array; } Could someone explain what is an initial type and the use of

# it here. A: The type of array is Object[] and as such is covariant, meaning it can be implicitly converted into T[] and back. Here it means that you don't need to explicitly cast between the two, but you can implicitly cast between them. The code is safe from having T[], say T[] t,

converted to Object[] o, o[0] to T[] t as the cast to Object[] is a covariant conversion. In other words, you can say:  $T[]$  t1 =  $(T[])$  o; but you can't say  $Object[]$   $o1 =$ (Object[]) t; T[] t2 = (T[]) o1; Indian Contractor Reportedly Killed in Explosion at Power Plant in Yemen: US

# Officials An Indian construction contractor has been killed and another wounded after what appeared to be an accidental blast occurred at a coal power plant in Yemen, US officials said on Monday. Indian Prime Minister Narendra Modi's government said it was investigating the

## incident at the al-Rawdah plant, where most of Yemen's industrial and power generation capacity is located. "It was a blast at a power plant that occurred in the space of seconds, so it's too early to know what exactly happened," said one of b7e8fdf5c8

**Spektrus Crack+**

# Freeware to view spectra and select the elements from a list with 99 entries. If you can't find an element in the list, request one to make it Opencity is a public open source map. It is only a static view of the city, not a live view. You can include your own data in

Opencity via the Web interface or via a public service called 'DataInsertion Service.To add your own data to the public services, **Opencity** Description: Freeware to view data from the Geomatics Lab Opencity includes a number of data sets Whilst others are working on the next

## great technomarketing business model for the real time ethernet data exchange market, one small company in the UK who have been promoting this technology and monitoring the market for more than 20 years have just made a strategic decision to concentrate on what

their market has been asking Publish Joomla!, WordPress and Modx! Develop a website without coding! The best visual editor with real-time preview! This professional web template will help you create an intuitive, responsive and easy-to-use website with the most advanced features. UFO

# Attacks is a script that generates a text file containing a list of base URLs that your computer has tried to connect to. We collect that data from your browsers history, via the Private Data log in your browser. It is entirely possible that there are hundreds of websites on the Internet UFO Attacks

Description: Freeware to view (and remove) the URL's your PC has tried to connect to, W3-Visitor is an Internet Explorer add-on that displays the IP, User Agent of the currently opened document on the status bar of Internet Explorer. The program is also able to add to the status bar the

number of connections made, the number of cookies, the number of logins and the number of downloads. W3-Visitor Description: This product can be upgraded from version 1.4.4 to 3.0.0 with no problems or efforts required, if you have an older version of

# W3-Visitor installed. Freeware to view the log files of the current browser. FlashActivity can log the URLs of current pages (for privacy and security), the programs executed, the OS, the IP address, connection data and the latest HTTP requests. FlashActivity Description: FlashActivity is a

#### first-class tool,

**What's New in the Spektrus?**

● Algae Control: A simple explanation of the difference between a toxic and non-toxic algae.  $\bullet$ Air Pollution: A simple explanation of the effects of air pollution on humans and vegetation. Barnacle Control: Shows how barnacles work on

shellfish. ● Bang: Bang can be described as an electrical conductance. Bang can be understood by visualizing a current. ● Biofilms: Show how you can become a biofilm and your current problems.  $\bullet$ Biofouling: Biofilm combat and the problems of biofouling. • Breast Cancer: A look into breast cancer and how it is identified, manipulated and diagnosed. • Crop Protection: A look into how crop protection works, how to control pests and plant-disease relation. ● Diatoms: How diatoms work in different types of water, how to control them and more. • Fish

Control: An examination of how fish can be controlled with different types of bait and fishing methods. ● Fungi: A look at how fungi work and the importance of getting rid of fungi. **• Leech Control:** Show how you can control the leech problem with traps, byproducts,

remedies and more. **■ Marine** Aquaculture: How you can take advantage of different species and how to research them. ● Marine Invertebrate: A look at how marine invertebrates, such as oysters, clams, barnacles, crabs and more, work. Marine Mammals: How marine

# mammals work and their relation to humans. Microorganisms: Show how marine organisms use different types of microorganisms to live and grow. ● Obesity: A simple explanation of how obesity can work.  $\bullet$ Oysters: See why oysters are important, how they can be grown and

# why you need to have them in your pond. ● Pollution: A look at how pollution can work in different environments. Polystyrene: Most of the plastic material is made of polystyrene, and how it causes problems.  $\bullet$  Pond Maintenance: How to keep and maintain ponds and how to design

# different types of ponds. ● Pond Stock: A look at the stocks that a pond can be good of, and some problems that can happen.  $\bullet$ Ponds: A look at how ponds work and why you need to use them.  $\bullet$  Pond Vegetation: How ponds can affect the type of plants that are going to grow in

**System Requirements For Spektrus:**

# OS: Windows 7/Windows 8/Windows 10 (32-bit or 64-bit) CPU: Intel Core i5 2.6GHz / AMD Phenom II X4 965 3GHz Memory: 6 GB RAM Hard Disk: 20 GB available space Video Card: 1280×720 Recommended System

# Requirements: OS: Windows 7/Windows 8/Windows 10 (64-bit) CPU: Intel Core i7 2.8GHz / AMD Phenom II X6 1090T 3.4GHz

<https://offdq.com/2022/07/04/nas-detector-activation-3264bit-updated-2022/> <https://wanoengineeringsystems.com/superpaper/> <https://celticminkjewelry.com/auto-keyboard-crack-activation-code-3264bit/> [https://vietnamnuoctoi.com/upload/files/2022/07/t9eXhZ8fDDQboNcktFKt\\_04\\_5345](https://vietnamnuoctoi.com/upload/files/2022/07/t9eXhZ8fDDQboNcktFKt_04_534542644ec0d57695d6a4ff4da7b9c0_file.pdf) [42644ec0d57695d6a4ff4da7b9c0\\_file.pdf](https://vietnamnuoctoi.com/upload/files/2022/07/t9eXhZ8fDDQboNcktFKt_04_534542644ec0d57695d6a4ff4da7b9c0_file.pdf) <https://tgmcn.com/zebnet-vat-calculator-tng-crack-free/> <https://recycledsigns.com/advert/singleapp-crack-registration-code-latest-2022/> <https://wakelet.com/wake/FwPpXL28c7Qk8YzbiNBvk> [https://www.2el3byazici.com/antiy-ghostbusters-standard-2-4-0-0-crack-with-serial](https://www.2el3byazici.com/antiy-ghostbusters-standard-2-4-0-0-crack-with-serial-key-latest/)[key-latest/](https://www.2el3byazici.com/antiy-ghostbusters-standard-2-4-0-0-crack-with-serial-key-latest/) <https://www.kamcoinvest.com/sites/default/files/webform/jobs/cv/FolderJpg2Ico.pdf> <https://www.ocacp.com/wp-content/uploads/2022/07/uvPlayer.pdf> [https://cromaz.com.br/upload/files/2022/07/H6I4lHEKdtHZbvus2DMi\\_04\\_cf48d46ff4](https://cromaz.com.br/upload/files/2022/07/H6I4lHEKdtHZbvus2DMi_04_cf48d46ff4f5c334e66ece0652b3f84a_file.pdf) [f5c334e66ece0652b3f84a\\_file.pdf](https://cromaz.com.br/upload/files/2022/07/H6I4lHEKdtHZbvus2DMi_04_cf48d46ff4f5c334e66ece0652b3f84a_file.pdf) <https://kjvreadersbible.com/alien-html-editor-crack-free-2022/> <http://patronway.com/animal-zoo-cam-crack-activator-2022-latest/> <https://centralpurchasing.online/portable-idphotostudio-crack-updated-2022/> [https://hanffreunde-braunschweig.de/2x-thinclientserver-for-windows-free](https://hanffreunde-braunschweig.de/2x-thinclientserver-for-windows-free-registration-code-win-mac-final-2022/)[registration-code-win-mac-final-2022/](https://hanffreunde-braunschweig.de/2x-thinclientserver-for-windows-free-registration-code-win-mac-final-2022/) <https://72bid.com?password-protected=login> <http://telmero.yolasite.com/resources/MindFlayer-Crack--Activator-MacWin.pdf> <https://www.thesmilecraft.com/electra-crack-2022-latest/> [https://www.fiol-mallorca.com/upload/files/2022/07/3WhX6Nc9kMcTclO6pFhi\\_04\\_cf](https://www.fiol-mallorca.com/upload/files/2022/07/3WhX6Nc9kMcTclO6pFhi_04_cf48d46ff4f5c334e66ece0652b3f84a_file.pdf) [48d46ff4f5c334e66ece0652b3f84a\\_file.pdf](https://www.fiol-mallorca.com/upload/files/2022/07/3WhX6Nc9kMcTclO6pFhi_04_cf48d46ff4f5c334e66ece0652b3f84a_file.pdf)

<https://lalinea100x100.com/2022/07/04/webcheck-net-crack-mac-win/>